#### Podkarpackie Biblioteki Pedagogiczne w Rzeszowie Krośnie Przemyślu i Tarnobrzegu świadczą e-usługi, dzięki którym czytelnicy mogą m.in. zdalnie zapisać się, wypożyczać, zwracać książki i zamawiać skany

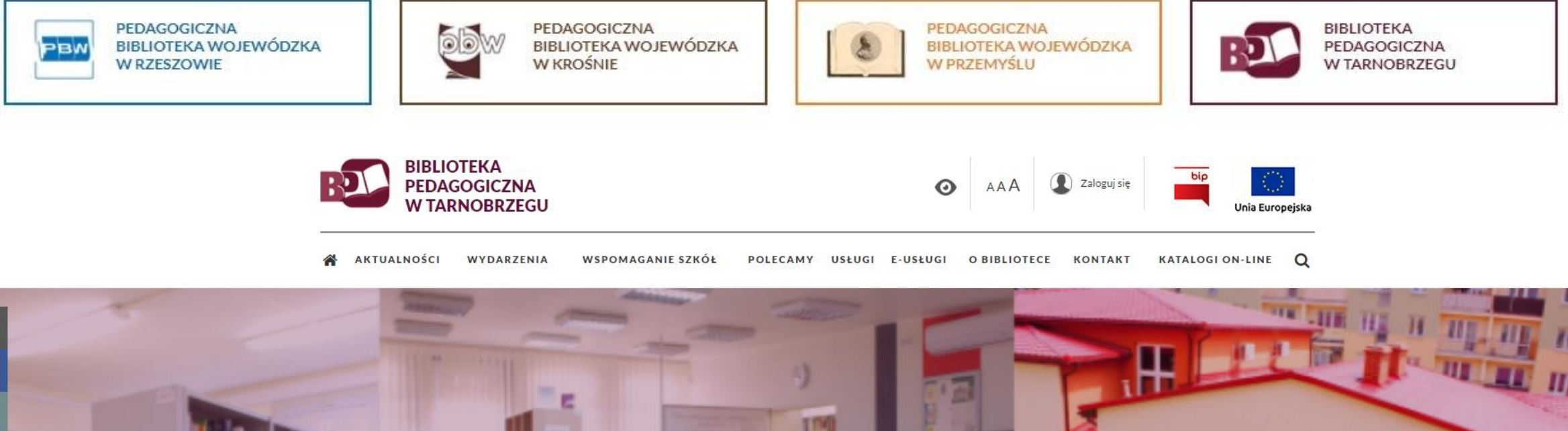

#### **E-USŁUGI W NASZEJ BIBLIOTECE**

**FEDAGOGICZNA** 

ZAMÓWIENIA WYSYŁKOWE Z BEZPŁATNA DOSTAWA POD WSKAZANY ADRES!

PROMOCJA ZAMÓWIEŃ **WYSYŁKOWYCH NADAL TRWA.** 

ZAPROPONUJ DO ZBIORÓW.

E-USŁUGI W NASZEJ BIBLIOTECE

悹

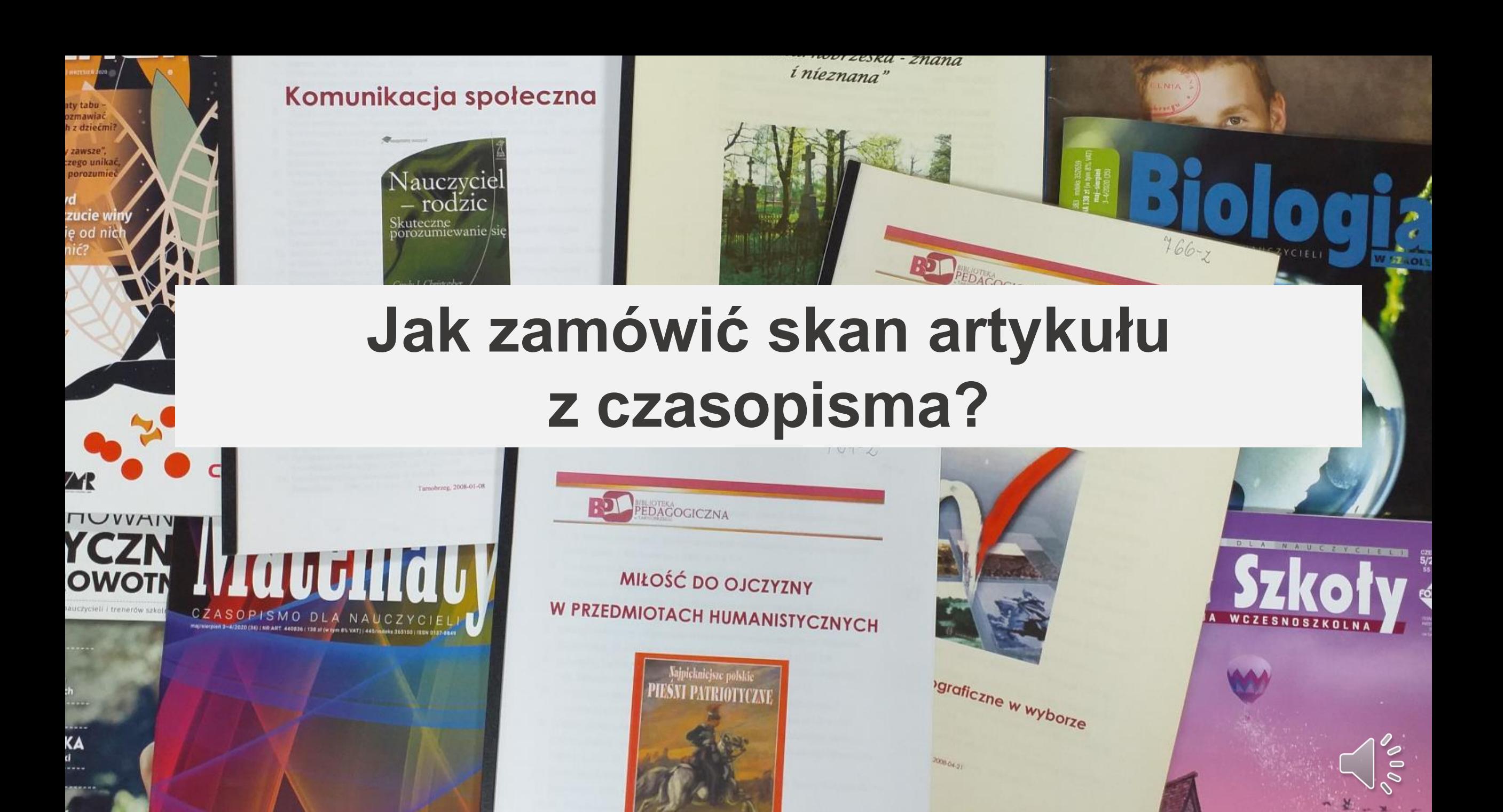

#### Zaloguj się do katalogu Integro

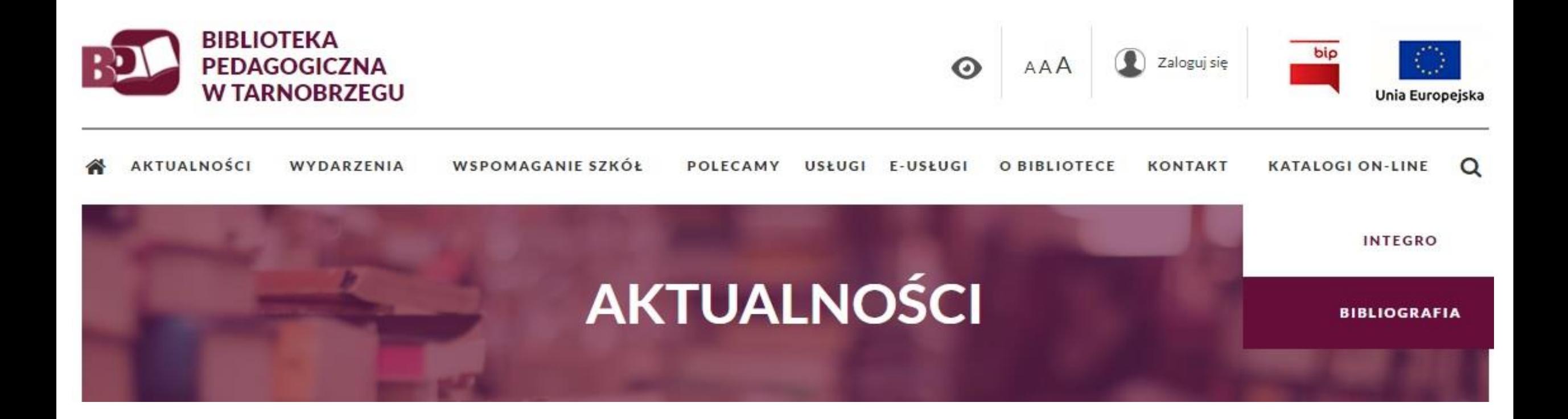

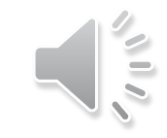

#### Poszukujemy artykułów na temat komunikacji interpersonalnej

W indeksie "Wszystkie pola" wpisujemy frazę komunikacja interpersonalna

Zalogowany jako:  $\Theta$ **ID86** 

 $\frac{1}{2}$ 

### BIBLIOTEKA PEDAGOGICZNA TARNOBRZEG

Opis bibliograficzny

**Centralny Indeks** Egzemplarz

#### **O** Jak wyszukiwać?

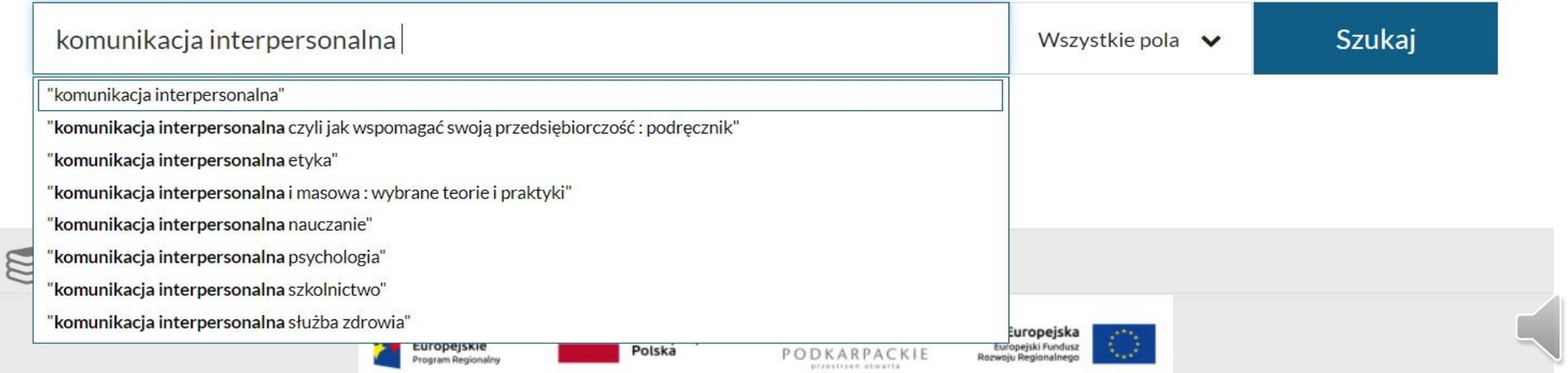

#### W zakładce Źródło danych wybieramy Centralny Indeks, następnie Bibliografia PBW a z Podbazy Bibliografia-Biblioteka Tarnobrzeg

Wyszukujesz frazę ""komunikacja interpersonalna"" wg kryterium: Wszystkie pola

Zastosuj

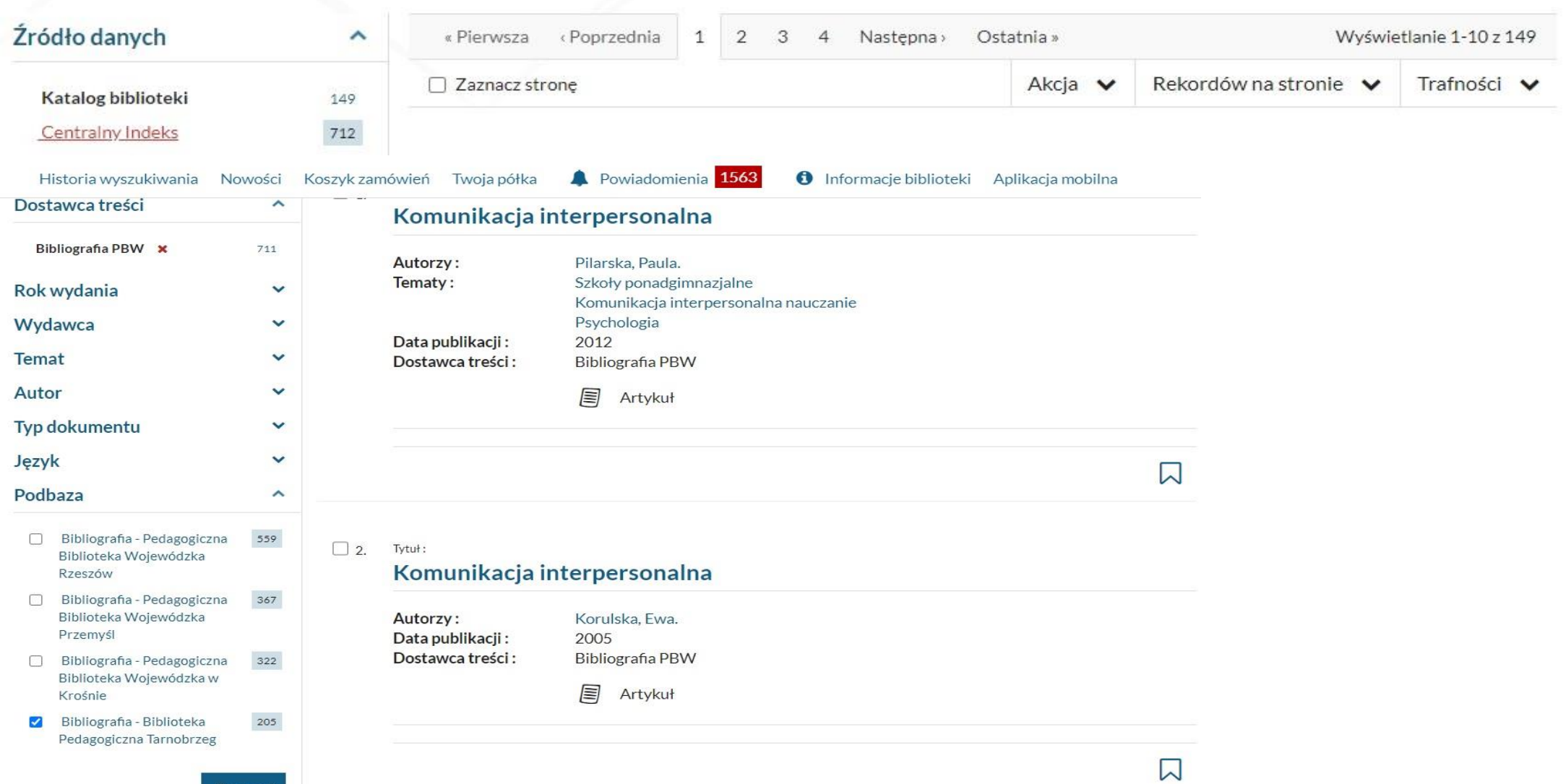

### System wyświetlił artykuły na dany temat. Możemy je posortować np. wg roku wydania

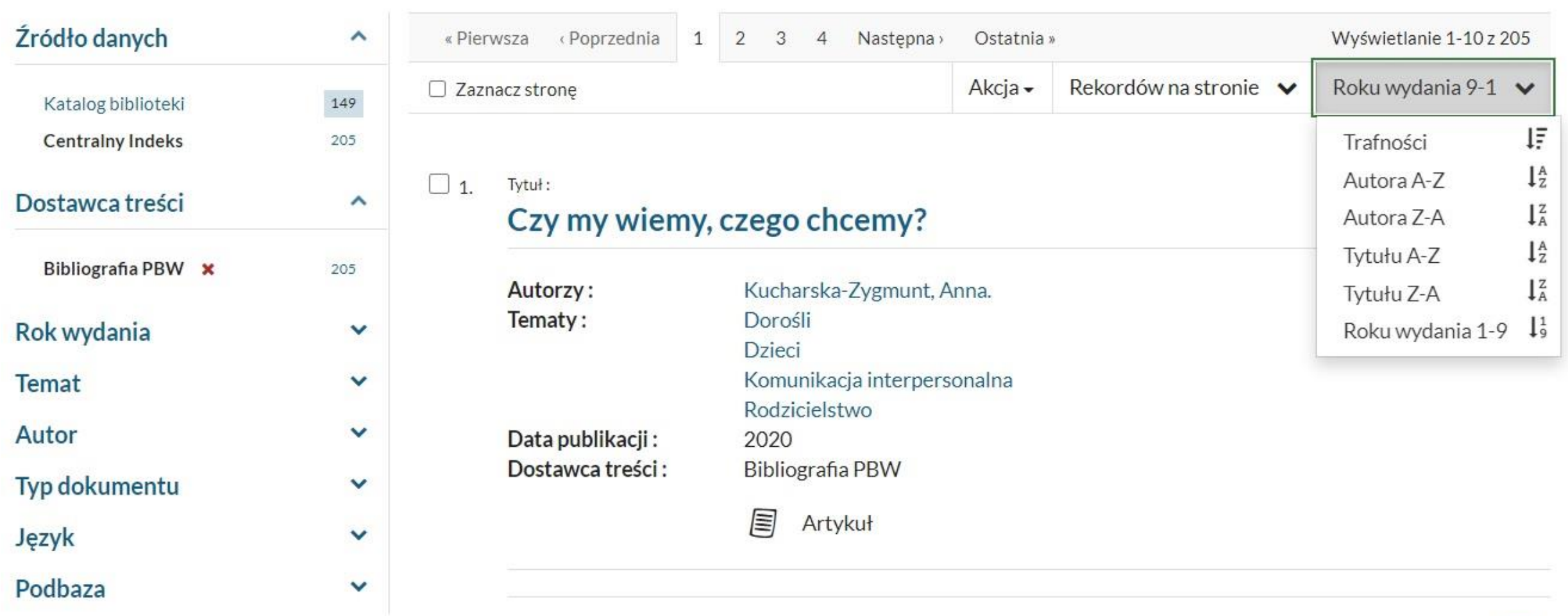

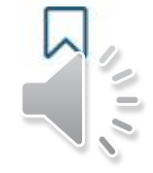

#### Wybieramy z listy interesujący nas tytuł

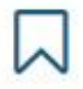

#### $22.$ Tytuł: H

### Trudności w komunikacji: jak skutecznie przekraczać bariery?. Cz. 1

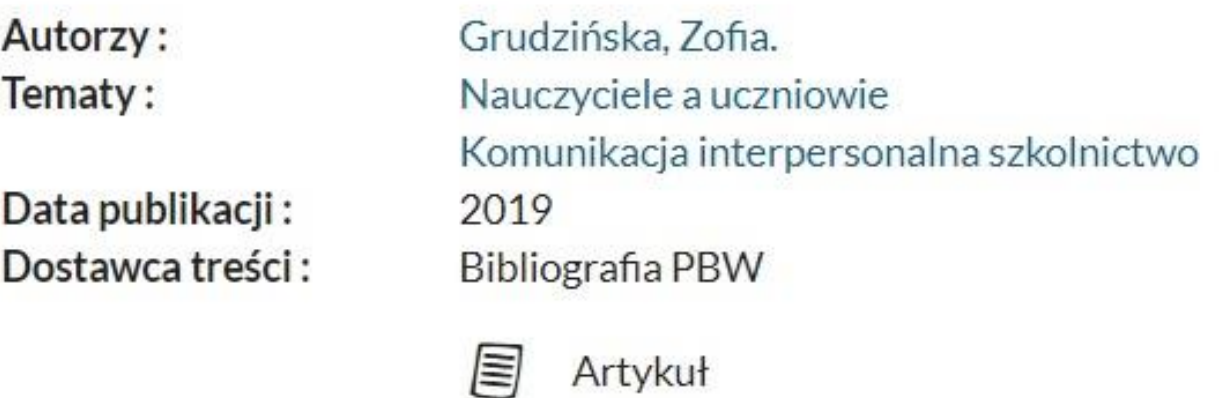

© Odwiedzone

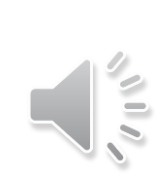

ᅛ

### Wybieramy "Przejdź do źródła"

Szczegóły

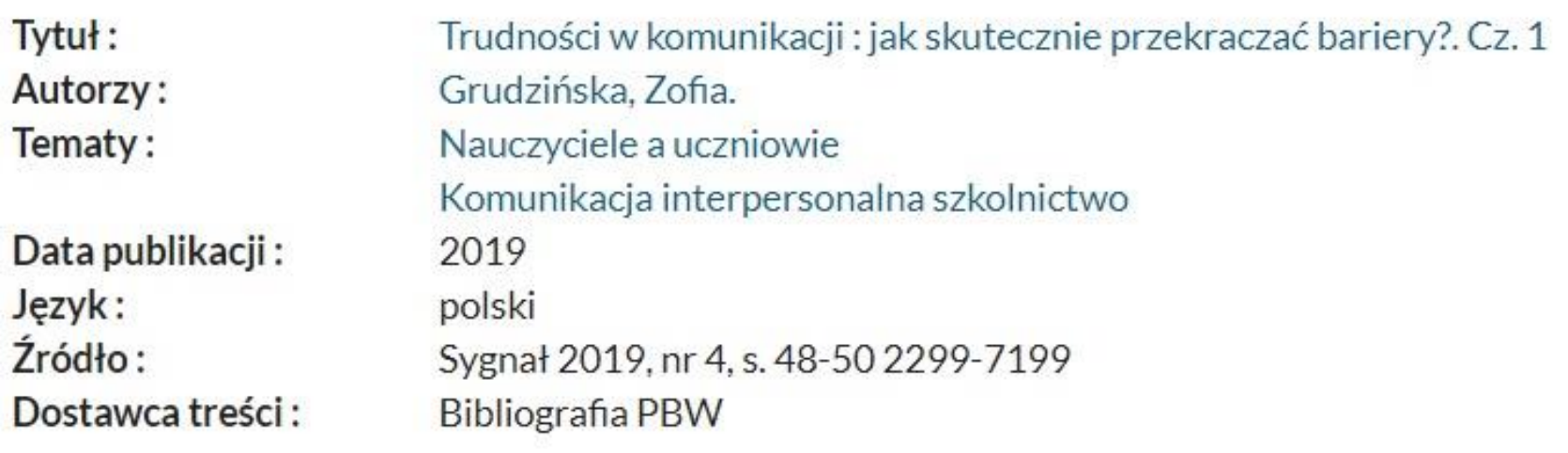

E Artykuł

@ PRZEJDŹ DO ŹRÓDŁA

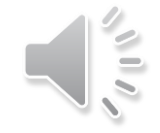

### System przeniósł nas do OPAC Bibliografa. Wybieramy Linki url

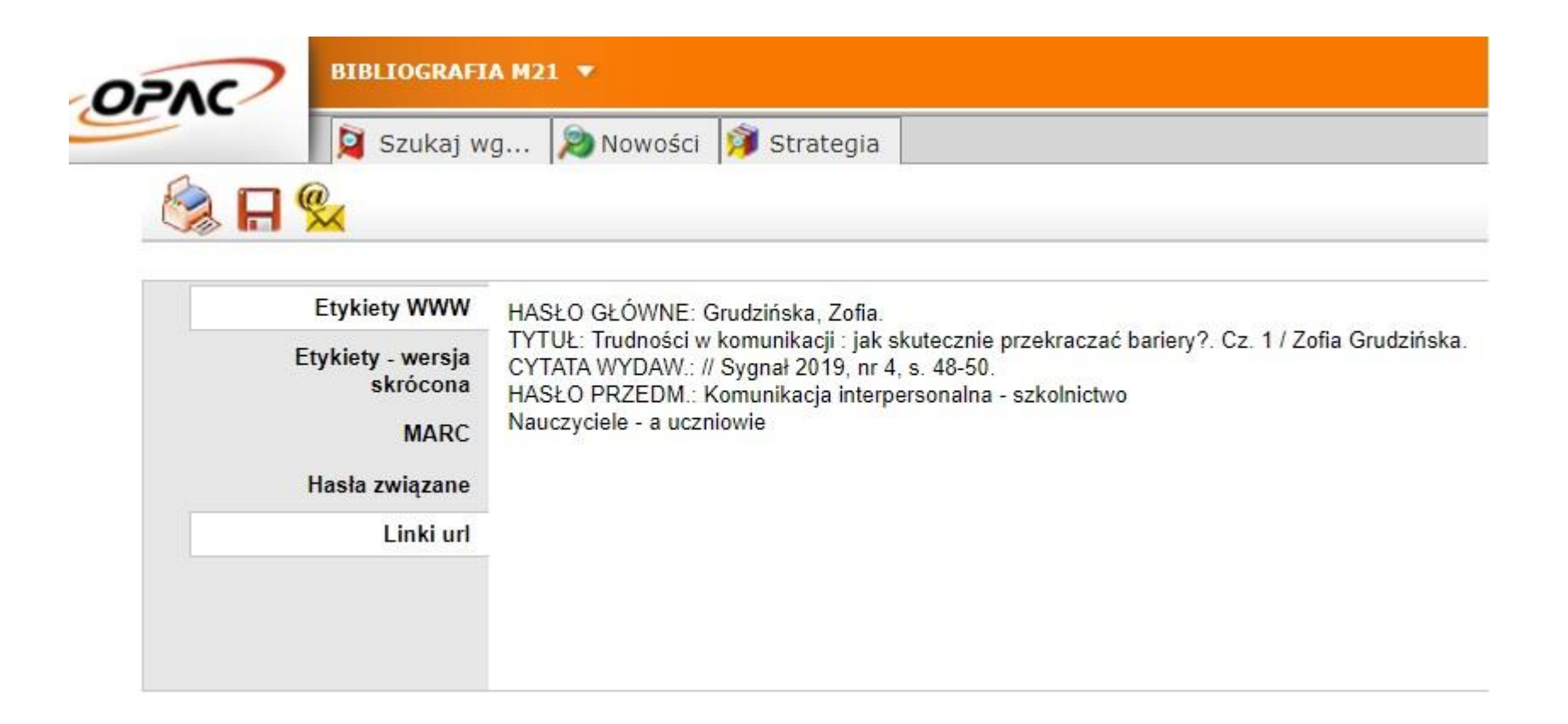

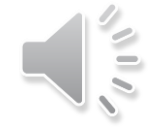

### Wybieramy link biblioteki np. Tarnobrzeg

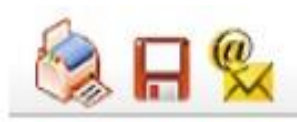

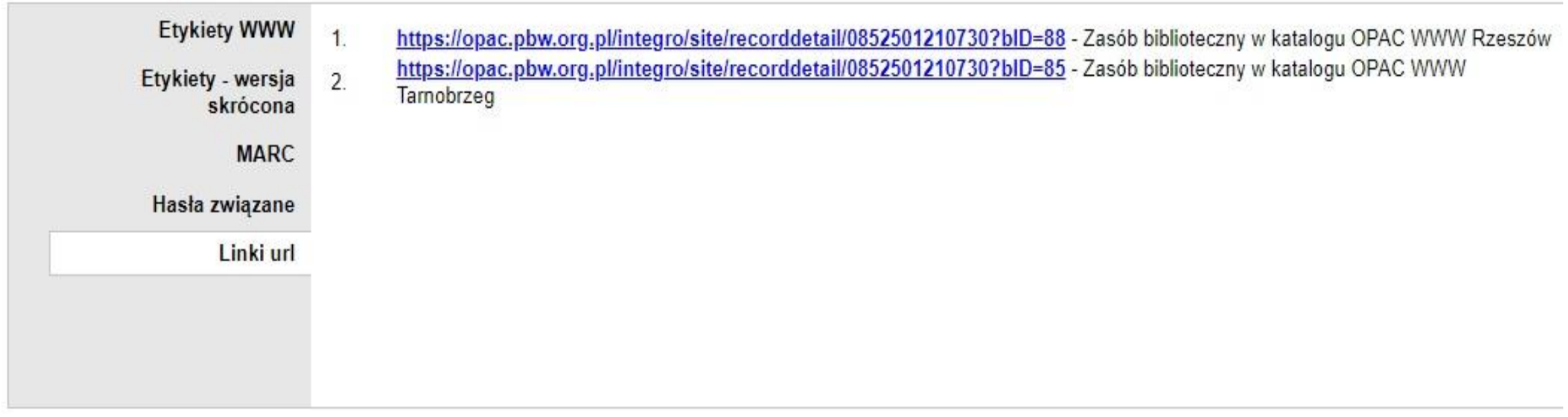

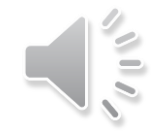

#### System przeniesie nas do Integro. Wybieramy Czasopisma Tarnobrzeg, dalej "Zamów kopię"

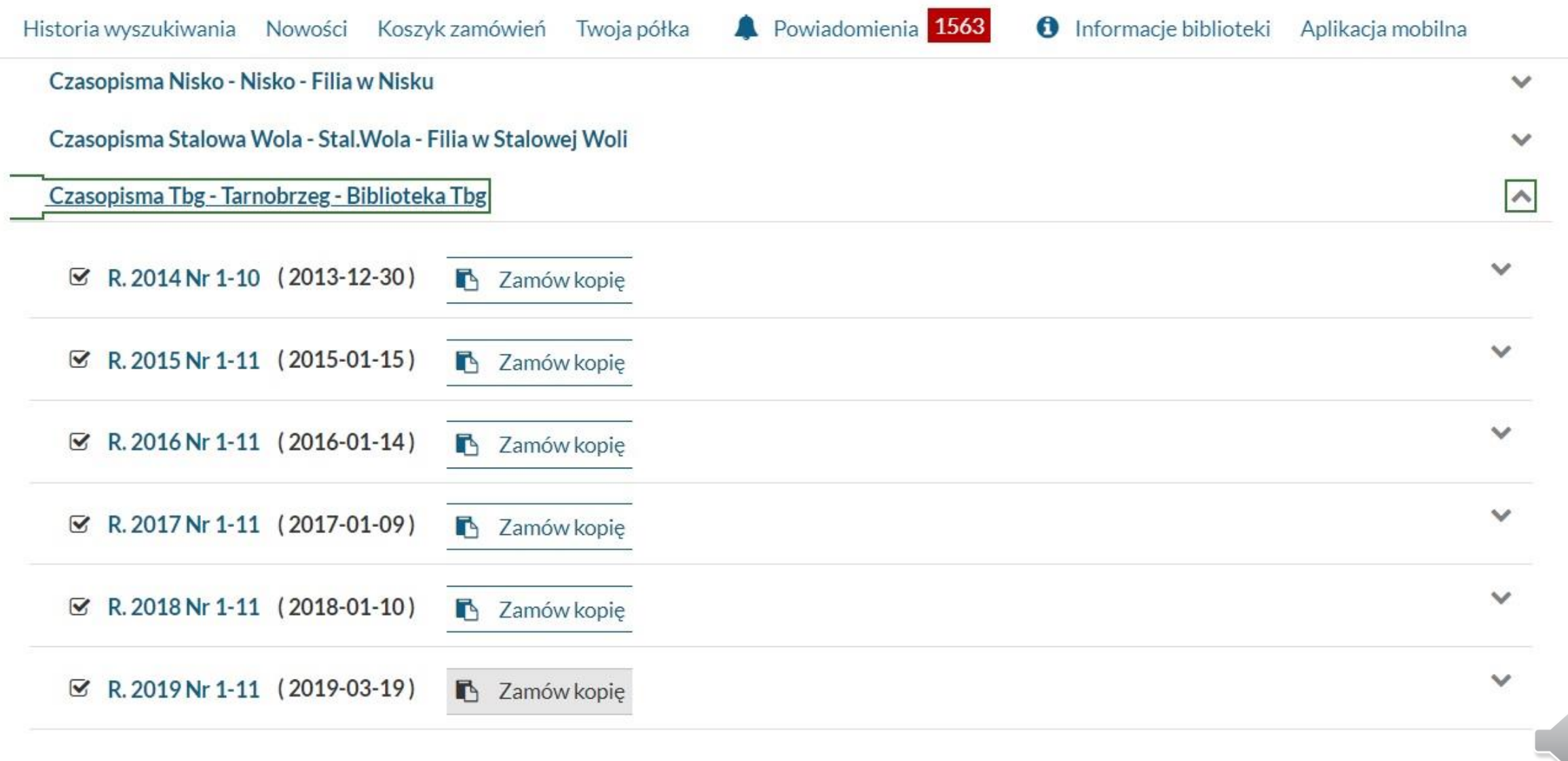

 $\leq$ 

#### Wypełniamy pola, wybieramy zakładkę "Zamów"

![](_page_11_Picture_40.jpeg)

#### Rodzaj kopii (wymagane)

![](_page_11_Picture_41.jpeg)

Strony (wymagane)

48-50

Uwagi

 $nr<sub>4</sub>$ 

Kolor

 $\Box$  Czy zamówienie ma być zrealizowane w kolorze?

#### Zgoda (wymagane)

 $\overline{\mathbf{z}}$ Oświadczam, że materiały przygotowane w postaci skanu zostaną wykorzystane do celów edukacyjnych.

![](_page_11_Picture_13.jpeg)

#### Potwierdzenie zamówienia

#### Konto użytkownika

![](_page_12_Picture_8.jpeg)

![](_page_12_Picture_3.jpeg)

Czytelnik po zalogowaniu się na swoje konto może pobrać skan przez katalog elektroniczny Integro: zakładka konto użytkownika-zamówienia reprograficzne- skany

### Konto użytkownika

![](_page_13_Picture_12.jpeg)

Jeżeli chcemy przeglądać zbiory samej Bibliografii, wybieramy Bibliografia, dalej Bibliografia Tarnobrzeg

![](_page_14_Figure_1.jpeg)

Bibliografia - Pedagogiczna Biblioteka Wojewódzka w Krośnie (PBWK)

W zakładce Bibliografia: przedmiot i słowa kluczowe wpisujemy interesujące nas zagadnienie np. komunikacja interpersonalna

![](_page_15_Picture_8.jpeg)

![](_page_15_Picture_2.jpeg)

#### System wyświetlił artykuły na dany temat. Wybieramy interesujący nas artykuł np. "Czy my wiemy, czego chcemy..."

![](_page_16_Picture_10.jpeg)

![](_page_16_Picture_2.jpeg)

#### Wybieramy Linki url, dalej link biblioteki np. Tarnobrzeg

![](_page_17_Picture_1.jpeg)

![](_page_17_Picture_2.jpeg)

 $(\mathsf{N})$ 

![](_page_17_Picture_3.jpeg)

![](_page_17_Picture_23.jpeg)

biblioteczny w katalogu OPAC WWW Rzeszów biblioteczny w katalogu OPAC WWW Przemyśl biblioteczny w katalogu OPAC WWW

![](_page_17_Picture_6.jpeg)

System przeniesie nas do Integro, tam należy zalogować się. Wyświetli się formatka jak poniżej. Wybieramy Czasopisma-Tarnobrzeg. Nie możemy zamówić skanu z roku 2020 ( rocznik nie został skompletowany), możemy wybrać np. 2019. Klikamy "Zamów kopię"

![](_page_18_Picture_16.jpeg)

 $\sigma$ 

#### Zamawiamy skan. W polu "Uwagi" wpisujemy interesujący nas artykuł

![](_page_19_Picture_31.jpeg)

Uwagi

Proszę o skan artykułu Czy my wiemy, czego chcemy? / Anna Kucharska-Zygmunt. - 2020.// Wychowawca. - 2020, nr 3, s. 20

#### Kolor

 $\Box$ Czy zamówienie ma być zrealizowane w kolorze?

#### Zgoda (wymagane)

 $\overline{\mathbf{z}}$ Oświadczam, że materiały przygotowane w postaci skanu zostaną wykorzystane do celów edukacyjnych.

![](_page_19_Picture_8.jpeg)

Numer: S/2020/1295

- Skan Typ:
- Data: 14/11/2020 12:52:20
- Wycena:  $0.00 z<sub>t</sub>$ 
	- **NOWE** Status:
		- Opis: Wychowawca : miesięcznik nauczycieli i wychowawców katolickich / [Andrzej Stypuła red. nacz.]. - Kraków: Fundacja "Źródło": przy współudziale Katolickiego Stowarzyszenia Wychowawców oraz Duszpasterstwa Nauczycieli "Ostoja", 1993-. - R. 2019 Nr 1-12 (313- $324)$
	- Proszę o skan artykułu Czy my wiemy, czego chcemy? / Anna Kucharska-Zygmunt. -Uwagi: 2020.// Wychowawca. - 2020, nr 3, s. 20
	- Strony:  $s.20$

Kolor: Nie

![](_page_20_Picture_10.jpeg)

## Zachęcamy do zamawiania skanów

# E-USŁUGI W NASZEJ BIBLIOTECE

ZAMÓWIENIA WYSYŁKOWE Z BEZPŁATNĄ DOSTAWĄ POD WSKAZANY ADRES!!!

E-USŁUGI W NASZEJ BIBLIOTECE

PROMOCJA ZAMÓWIEŃ WYSYŁKOWYCH NADAL TRWA... ZAPROPONUJ DO ZBIORÓ